## 大數據資料處理 – Hadoop MapReduce Programming

交通部高速公路閘道資料 (http://tisvcloud.freeway.gov.tw/) + 網路資料自動下載程式

車輛(VehicleType) +24小時統計 閘道(GantryID\_On) +24小時統計 特定閘道(GantryID\_On)+24小時統計

授課教授:王經篤 (Jing-Doo Wang)

Email: jdwang@asia.edu.tw

亞洲大學 資訊工程系 (CSIE, Asia University)

## •TDCS資料擷取範例程式:

•http://dns2.asia.edu.tw/~jdwang/TeachingCourses/Hadoop/ TDCS\_GIDSequence\_MapReduceParser\_24Hour\_jdwang2017\_1 0\_13.zip

## •注意:需如匯入WordCount\_jdwang 專案 •重新載入 Hadoop external Jar •設定Project環境變數 (HADOOP\_HOME, PATH)

## on.java - Eclipse平台

選

〒(R) 視窗(W) 説明(H)

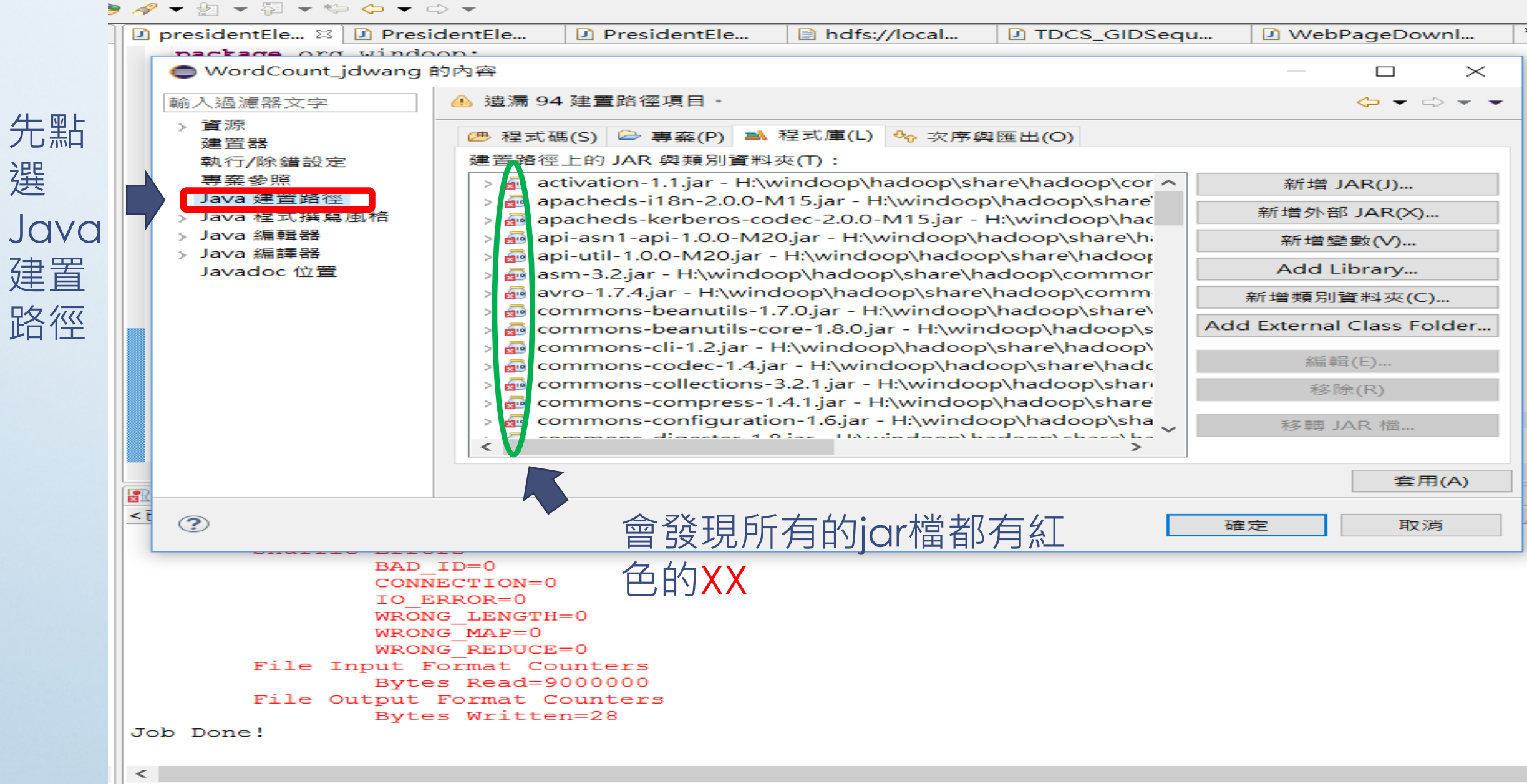

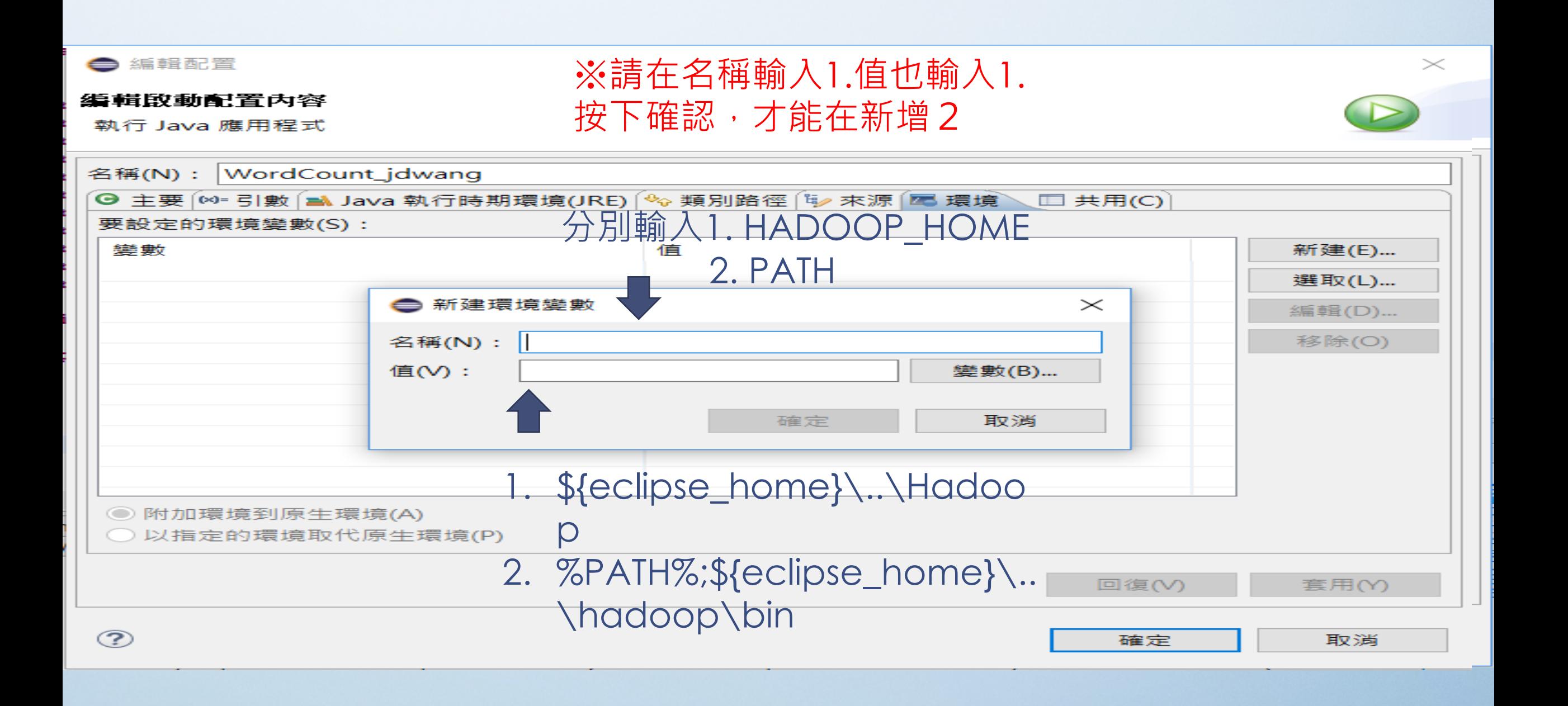